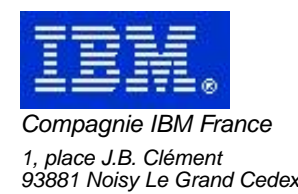

# **La Lettre Mensuelle VisualAge Pacbase**

# **Octobre 2001**

Société anonyme au capital de 552 175 789 euros Siège social : Tour Descartes - La Défense 2, avenue gambetta - 94200 Courbevoie 552 118 465 R.C.S. Nanterre - Code NAF 300C Informations sur le site : Siret : 552 118 465 02885

# Table des matières

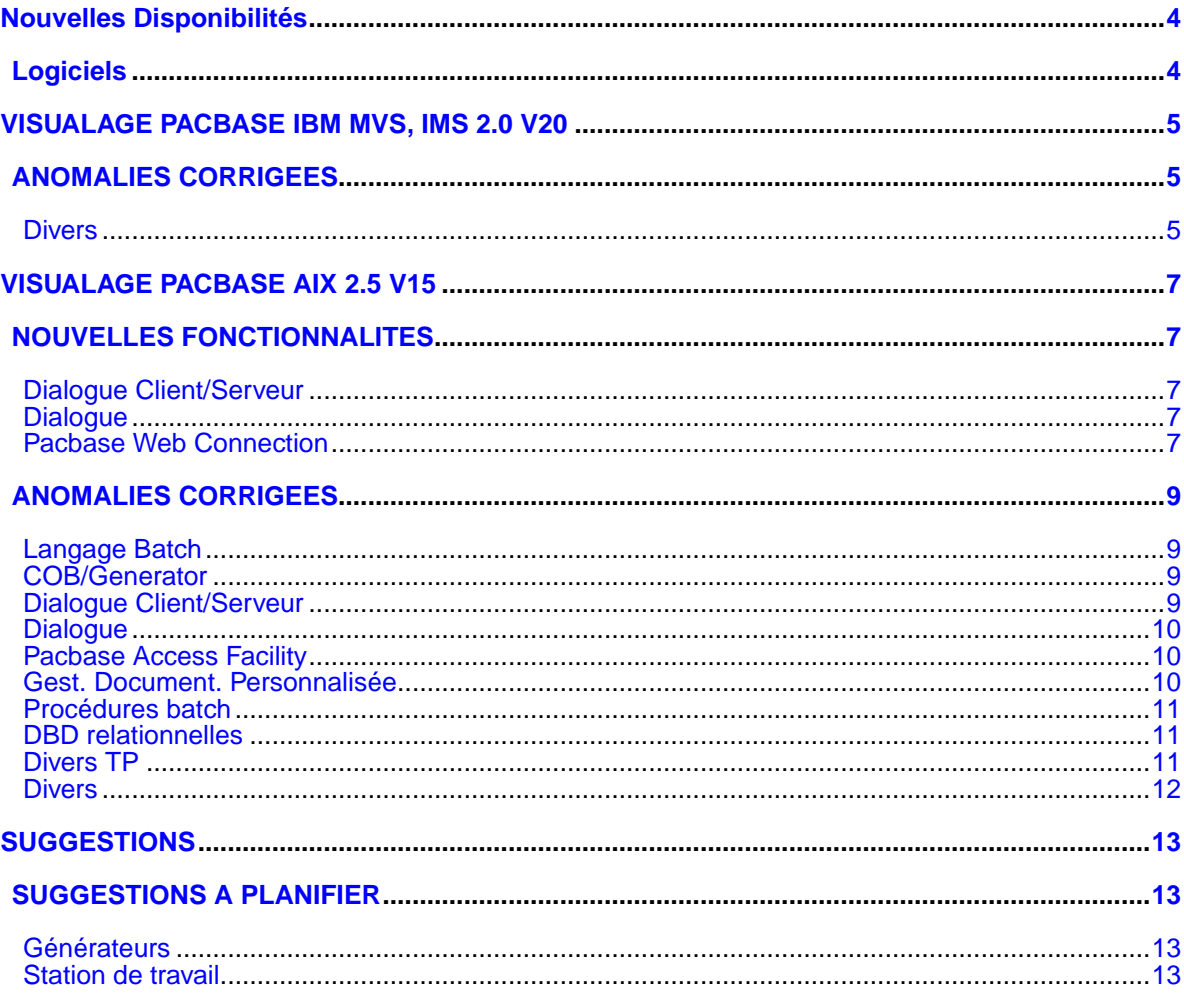

# **Nouvelles Disponibilités**

# **Logiciels**

<span id="page-3-1"></span><span id="page-3-0"></span>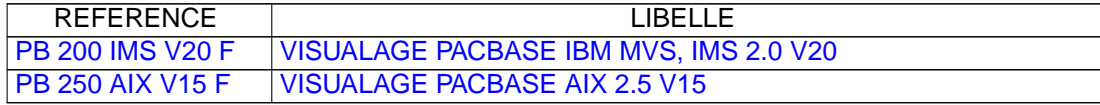

# <span id="page-4-0"></span>**VISUALAGE PACBASE IBM MVS, IMS 2.0 V20**

# **ANOMALIES CORRIGEES**

## <span id="page-4-2"></span><span id="page-4-1"></span>**Divers**

**Limite à 28 Millions du nombre d'enregistrements sur le fichier des données AR(C:022145)**

Le nombre de données sur le fichier PAC7AR était limité à 28 millions. Corrigé.

# <span id="page-6-0"></span>**VISUALAGE PACBASE AIX 2.5 V15**

# **NOUVELLES FONCTIONNALITES**

## <span id="page-6-2"></span><span id="page-6-1"></span>**Dialogue Client/Serveur**

#### **Moniteur de Communication SOCKET pour AS400 en PVD(C:020436)**

Prise en compte de la cible AS400 pour le moniteur de communication en mode PVD pour le protocole SOCKET.

#### **Moniteur de Communication : Prise en compte des Requêtes Multi-Proxies.(C:020525)**

Moniteur de Communication : Prise en compte des Requêtes Multi-Proxies.

#### **Report en 2.5 du C20149 : lecture d'une collection d'instances à partir d'une collection de clés.(C:020526)**

Introduction d'un Nouveau Service 'RM' : lecture d'une collection d'instances à partir d'une collection de clés.

#### **Composant Client et Serveur : suffixage des noms des curseurs par le Code Pacbase de l'écran.(C:020654)**

Un suffixe est ajouté sur le nom des curseurs si l'option CURSUFF=YES a été codé au niveau de l'écran des commentaires (-G) du Dialogue ou de l'écran. Ce suffixe correspond au code Pacbase de l'écran.

#### **Composant Client et Serveur : base SYBASE, ajout de la clause READ ONLY(C:020655)**

Déclaration des curseurs pour une base de données SQL SYBASE : ajout de la clause READ ONLY sur tous les DECLARE CURSOR.

#### **Accès SQL SYBASE : initialisation zone L-ROW-COUNT en début de serveur.(C:020707)**

Accès SQL SYBASE : initialisation de la zone L-ROW-COUNT en début de serveur par la plus grande des occurences des Vues Logiques traitées.

## <span id="page-6-3"></span>**Dialogue**

#### **WEB AS400(C:020338)**

<span id="page-6-4"></span>Caractéristiques pour le Web AS400 : - Option LOGMES à mettre dans -O du dialogue - Type de communication par défaut = SOCKET - Paramètre 34 = taille du fichier de sauvegarde du contexte du Dialogue Format : nnnn Défaut : 0100

# **Pacbase Web Connection**

#### **WEB AS400(C:020338)**

Caractéristiques pour le Web AS400 :

- Option LOGMES à mettre dans -O du dialogue
- Type de communication par défaut = SOCKET
- Paramètre 34 = taille du fichier de sauvegarde du contexte du Dialogue

Format : nnnn Défaut : 0100

# **ANOMALIES CORRIGEES**

### <span id="page-8-1"></span><span id="page-8-0"></span>**Langage Batch**

**Accès SQL : accès en mise à jour, inversion de la colonne et de la host-Variable.(C:020274)**

```
Accès personnalisé SQL : accès en mise à jour (ordre RW),
si l'utilisateur a codé la colonne et la Host-variable sur
la même ligne (en -G), l'ordre de ces variables est erroné
dans le COBOL généré.
Corrigé.
```
**Ordre UNS sur un 99EL : un point était généré à tort devant le ELSE.(C:020874)**

Ceci est corrigé.

#### **Anomalie de génération(C:021788)**

Si 2 programmes de 2 bibliothèques différentes (sans lien hiérarchique) appellent le même code segment en -CD et que l'on génère ces 2 programmes dans le même flot, la description du segment n'est pas généré dans le 2ième programme. Ceci est corrigé.

## <span id="page-8-2"></span>**COB/Generator**

**Programmes Reversés : GPRT avec plusieurs utilisateurs impossible.(C:020689)**

```
Programmes Reversés : la procédure GPRT ne peut être lancée
avec plusieurs utilisateurs et dans la même bibliothèque,
sinon perte de la fiche bibliothèque.
Corrigé.
```
## <span id="page-8-3"></span>**Dialogue Client/Serveur**

#### **Serveur Initialisation/Terminaison : transfert des erreurs tronqué si longueur Vue** < **buffer erreur.(C:020185)**

Serveur Initialisation/Terminaison : dans la fonction F80-view-UN en cas d'erreur, le transfert dans la zone SERV-ERR-BUFFER est tronqué si la longueur de la vue est inférieure à la longueur de cette zone. Ceci est corrigé.

#### **Composant Tuxedo : erreur détectée au retour appel de Serveur perdue car TPOK après Call USerlog(C:020233)**

Composant Tuxedo : si une erreur a été détectée au retour d'un appel de Serveur, l'appel du 'USERLOG' réinitialise la zone TPOK et donc l'erreur est perdue et il n'y a pas de débranchement en TPFAIL. Corrigé.

#### **Ligne de Working de type 'F' (appel de segment): pas de prise en compte du sous-schéma.(C:020315)**

Ligne de Working de type 'F' (appel de segment): le sousschéma éventuellement indiqué n'est pas pris en compte et si un sous-schéma a été sélectionné sur une ligne de -CS, c'est ce sous-schéma qui est pris pour le segment working. Corrigé.

#### **Client TUI : génération simultanée de deux écrans. Valeur par défaut à tort dans la Vue Logique.(C:020326)**

Des Valeurs par défaut sont générées à tort dans la Vue Logique du deuxième écran si le premier écran contient un appel de segment en working avec demande de valeurs par défaut. Corrigé.

**Appel de Serveur en catégorie en-tête en sélection : ajout condition configuration segment précédent(C:020685)**

Appel de Serveur en catégorie en-tête en service de Sélection (SELC-CATA-SRVA) : Absence à tort du test de la configuration du segment précédent lors de l'appel de la fonction de Sélection. Corrigé.

**La création d'un moniteur de Dossier est rejetée si le Dialogue est de type 'S' Serveur.(C:021658)**

Ceci est corrigé.

### <span id="page-9-0"></span>**Dialogue**

**Ecran Unisys Cobol 85 : les zones de description des maps sont déclarées en COMP au lieu de BINARY.(C:020721)**

```
Ecran Unisys Cobol 85 : les zones de description des
attributs dans les maps sont déclarées en COMP au lieu de
BINARY (S-corub-XCO et s-corub-YCO).
Corrigé.
```
# <span id="page-9-1"></span>**Pacbase Access Facility**

**Tables ......DOC : absence du numéro de la ligne d'appel du format guide dès la 2ème ligne(C:020882)**

Tables DBDDS\*DOC, SEGRUBDOC, OBJRUBDOC, RELOBJDOC et RELRUBDOC : le numéro de la ligne d'appel du format guide n'était plus renseigné à partir de la deuxième ligne. Ceci est maintenant corrigé.

#### **La colonne NSEGWS de la table PGMWSS est déclarée numérique alors qu'elle peut contenir de l'alpha.(C:021666)**

Ceci est corrigé.

#### **Présence de zéros binaires dans les values générés pour PAF(C:021684)**

<span id="page-9-2"></span>La présence de zéros binaires dans les values générés pour PAF, pose des problèmes dans certains environnements. Corrigé.

### **Gest. Document. Personnalisée**

**GDP - ILRTF : problème de colonnage dans la description complémentaire d'une rubrique (-D).(C:021146)**

Ceci est corrigé.

## <span id="page-10-0"></span>**Procédures batch**

**Mise à jour batch de chapitre de manuel : création de mots clés explicites(C:020687)**

```
Mise à jour batch de chapitre de manuel : des mots-clés
explicites étaient créés à tort.
Corrigé.
```
**ARCH : ne pas éditer le message 'LES MVTS DU JOUR- NAL SONT DECLASSES ...' si mvt logon ou logoff(C:021010)**

ARCH : ne pas éditer le message 'LES MVTS DU JOURNAL SONT DECLASSES ...' si le mouvement est un LOGON ou un LOGOFF.

**ARCH : mouvements LN/LF déclassés EXPJ : contrôles des mouvements LN/LF(C:021551)**

ARCH : les mouvements de LOGON et LOGOFF déclassés ne sont plus archivés. EXPJ : les contrôles ne seront plus effectués sur les mouvements de LOGON et LOGOFF.

### <span id="page-10-1"></span>**DBD relationnelles**

**Insertion de lignes en commentaires des blocs SQL : conversion systématique en majuscules(C:021275)**

La conversion était effectuée même si l'utilisateur avait codé l'option UPPER=NO. Corrigé.

## <span id="page-10-2"></span>**Divers TP**

#### **Simulation d'écran(C:018570)**

```
En cas d'enchainements d'écrans par touche fonction, l'écran
n'était pas réinitialisé proprement.
Corrigé.
```
**GP : un '&' sur la 1ère ligne suite de la dernière commande de l'écran provoque une ann. de celle-ci(C:020765)**

GP : un '&' sur la 1ère ligne suite de la dernière commande de l'écran provoque une annulation de celle-ci.

#### **CH:P-P -**> **affichage aléatoire du message 'DESCRIP- TION EN COURS D'UTILISATION PAR uuuuuu DANS bib'(C:021247)**

```
Sur les -P de programmes,le message 'DESCRIPTION EN COURS
D'UTILISATION PAR user DANS bib' était parfois affiché à
tort.
Corrigé.
```
**GP opt. C2 : un transmit sur une ligne de commande avec ligne suite renvoie 'Mise à jour interdite'(C:021352)**

Corrigé.

#### **CH:R-L : si une ligne existe dans plusieurs bib, le code action est parfois positionné à tort à '.'(C:021402)**

CH:R-L : si une ligne existait dans une bibliothèque supérieure avec un long libellé (> 66 caractères) et que cette même ligne existait dans la bibliothèque inférieure avec un libellé court (< 67 caractères), alors l'affichage était incorrect dans la bibliothèque inférieure : le contenu de la ligne correspondait bien au contenu de la ligne dans la bibliothèque inférieure mais le code action était affiché à '.', ce qui faisait penser que la ligne provenait de la bibliothèque supérieure. Corrigé.

#### **Ecran GP : problèmes de mises à jour en inter bib. sur lignes de commande avec des lignes suites.(C:021436)**

- Ligne de commande avec une ligne suite dans une bibliothèque donnée -> le passage en inter bibliothèque provoque la création intempestive de lignes. - Ligne de commande avec plusieurs lignes suite dans une bibliothèque donnée -> le passage en inter bibliothèque provoque une map abend sur un enregistrement créé en double. Ceci est corrigé.

### <span id="page-11-0"></span>**Divers**

#### **Limite de 28 millions sur le fichier des données PAC7AR.(C:020112)**

Le nombre de données sur le fichier PAC7AR était limité à 28 millions. Corrigé.

# **SUGGESTIONS**

# **SUGGESTIONS A PLANIFIER**

## <span id="page-12-2"></span><span id="page-12-1"></span><span id="page-12-0"></span>**Générateurs**

**DBD Oracle: pouvoir insérer dans le DDL des images(E:025239)**

Demandé par Mr BLASCO: DBD Oracle: pouvoir insérer dans le DDL des images, afin que Pacbase continue à être la référence de génération du DDL. PRIORITé GUEPARD : 1

## <span id="page-12-3"></span>**Station de travail**

**Paramétrage du nombre d'exemplaires à imprimer sur la station de travail(E:025272)**

Transmis par Mr Ledrappier: Pour réaliser une impression en plusieurs exemplaires, l'utilisateur de la station de travail doit lancer autant de fois que nécessaire la fonction d'impression. Il serait souhaitable de disposer d'un paramètre permettant d'indiquer le nombre d'exemplaires à éditer. Cette option serait initialisée implicitement à 1 avant chaque demande et sa modification ne serait pas sauvegardée. PRIORITé GUEPARD : 2